# **Programming for Engineers**

# **Functions**

# ICEN 200– Spring 2018 Prof. Dola Saha

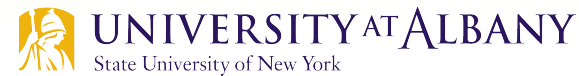

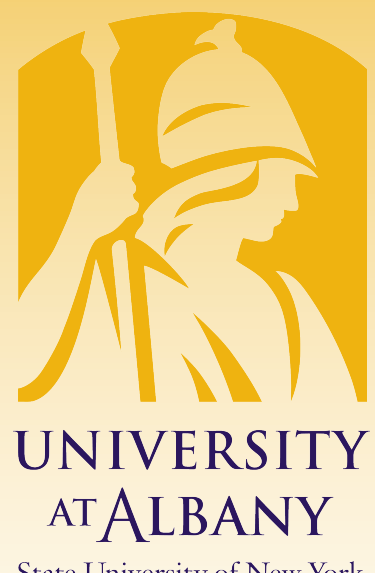

**State University of New York** 

### **Introduction**

- $\triangleright$  Real world problems are larger, more complex
- $\triangleright$  Top down approach
- Modularize divide and control
- $\triangleright$  Easier to track smaller problems / modules
- $\triangleright$  Repeated set of statements

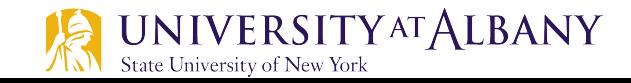

### **Example: Area and circumference of a circle**

```
1./*
2.* Calculates and displays the area and circumference of a circle
3.\star /
\overline{4}.
 5.
   #include <stdio.h> /* printf, scanf definitions */
 6.
   #define PI 3.14159
7.8.1int
9.main(void)
10.1\overline{A}11.double radius; /* input - radius of a circle */12.double area; /* output - area of a circle */13.double circum; /* output - circumference
                                                           \star /
14.15./* Get the circle radius */
16.printf("Enter radius> ");
17.scan f("llf", \text{kradius});18.
19.
          /* Calculate the area */20.area = PI * radius * radius;21.22./* Calculate the circumference */23.
          circum = 2 * PI * radius;24.
25.
          /* Display the area and circumference */26.printf("The area is \{4f\n\}", area);
27.printf("The circumference is %.4f\n", circum);
28.
29.
          return (0);
30. \}
```
### **Computing Rim Area of a Flat Washer**

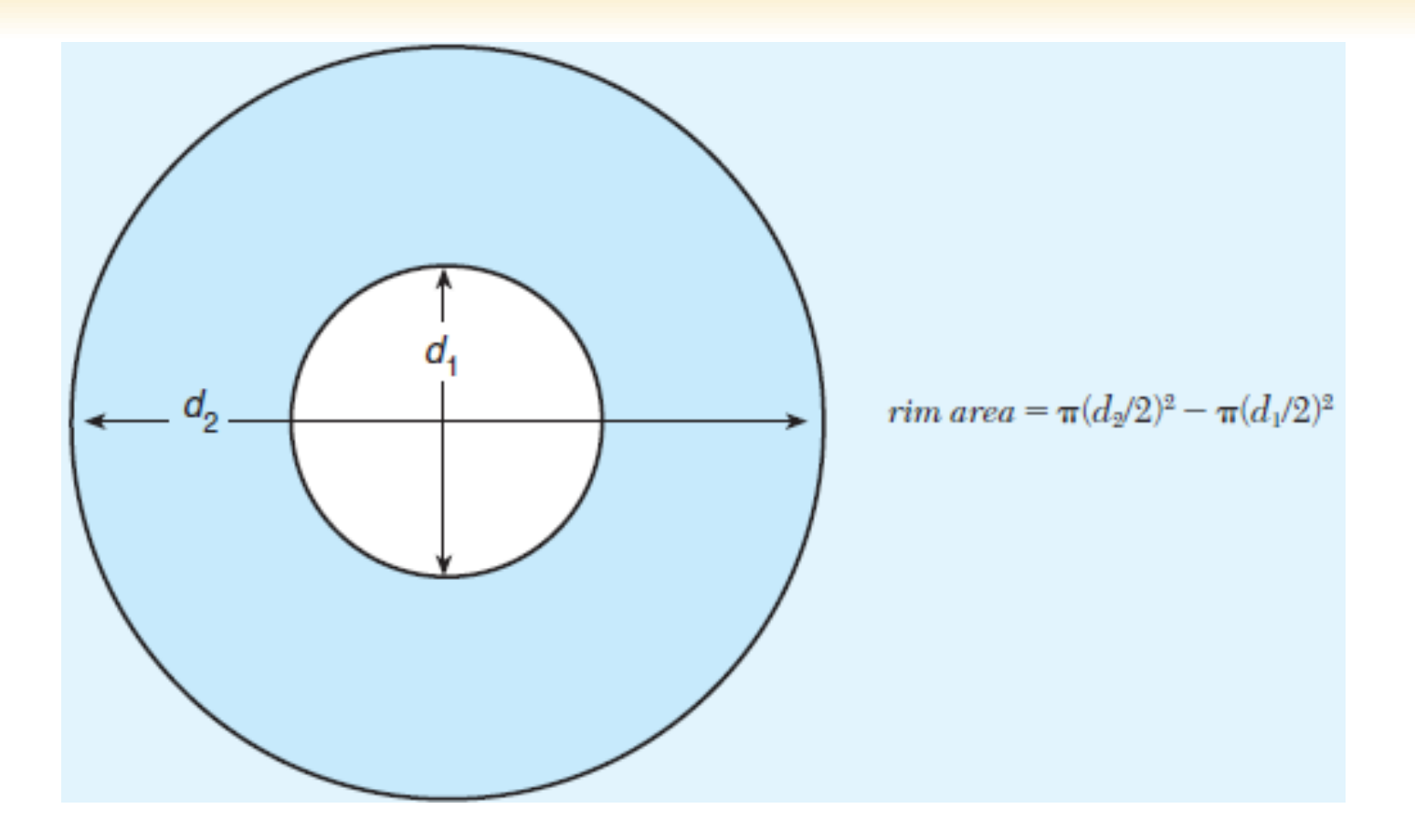

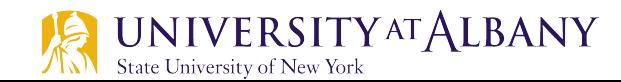

# C Code (1)

```
/*
    * Computes the weight of a batch of flat washers.
\overline{\mathbf{3}}\star/\Delta#include <stdio.h> /* printf, scanf definitions */
   #define PI 3.14159
\overline{7}8.int
9.main(void)
10.\sqrt{ }11.
          double hole diameter; /* input - diameter of hole
                                                                          \star/12.double edge diameter; /* input - diameter of outer edge
                                                                          \star/13.double thickness;
                                 /* input - thickness of washer
                                                                          \star/14.double density;
                                  /* input - density of material used */
15.double quantity;
                                  /* input - number of washers made
                                                                          \star//* output - weight of washer batch
16.double weight;
                                                                          \star/17.double hole radius;
                                  /* radius of hole
                                                                          \star/18.
          double edge radius;
                                  /* radius of outer edge
                                                                          \star/19.
          double rim area;
                                  /* area of rim
                                                                          \star /
20.
          double unit weight;
                                  /* weight of 1 washer
                                                                          \star/21.22.
          /* Get the inner diameter, outer diameter, and thickness.*/
23.
          printf("Inner diameter in centimeters> ");
24.
          scanf("%lf", &hole diameter);
25.
          printf("Outer diameter in centimeters> ");
26.
          scanf("%lf", &edge diameter);
27.
          printf("Thickness in centimeters> ");
          scanf("%lf", &thickness);
28.
29.
30.
          /* Get the material density and quantity manufactured. */
31.
          printf("Material density in grams per cubic centimeter> ");
32.
          scanf("%lf", &density);
33.
          printf("Quantity in batch> ");
34.
          scan f("llf", \squantity);35.
36.
          /* Compute the rim area. */37.
          hole radius = hole diameter / 2.0;
38.
          edge radius = edge diameter / 2.0;
```
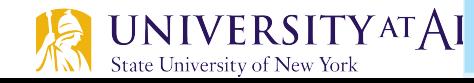

 $(continued)$ 

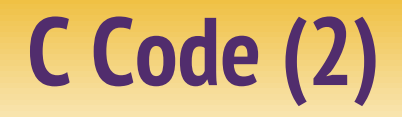

```
39.
          rim area = PI * edge radius * edge radius -
40.
                     PI * hole radius * hole radius;
41.
42.
          /* Compute the weight of a flat washer. */
43.
         unit weight = rim area * thickness * density;
44.
         /* Compute the weight of the batch of washers. */
45.
         weight = unit weight * quantity;
46.
47.
          /* Display the weight of the batch of washers. */
48.
         printf("\nThe expected weight of the batch is %.2f", weight);
49.
         printf(' grams.\n'n');50.
51.return (0);
52.}
   Inner diameter in centimeters> 1.2
   Outer diameter in centimeters> 2.4
   Thickness in centimeters> 0.1Material density in grams per cubic centimeter> 7.87
   Quantity in batch> 1000
   The expected weight of the batch is 2670.23 grams.
```
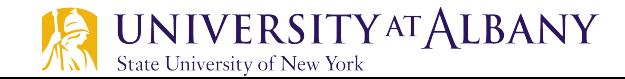

### **Functions**

- $\triangleright$  Functions allow us to
	- § modularize a program
	- reuse the code
- $\triangleright$  Two types:

: University of New York

- § Programmer/user write, called programmer-defined functions
- prepackaged functions available in the C standard library.

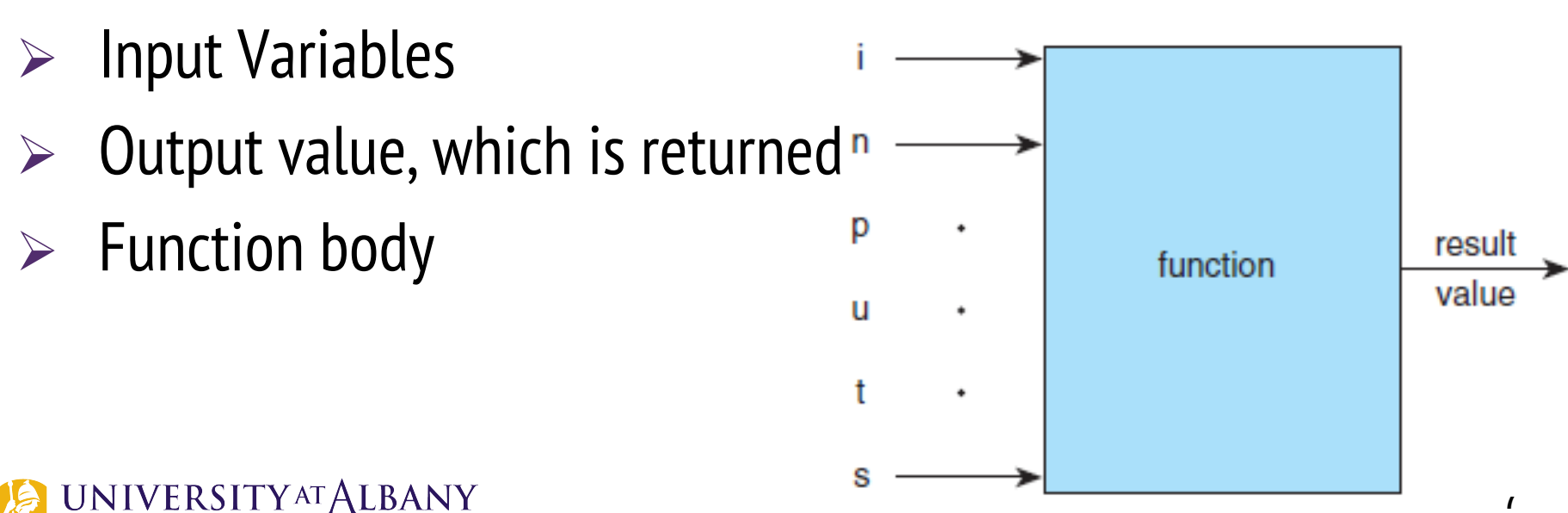

### **Function**

- $\triangleright$  The statements defining the function are written only once, and the statements are hidden from other functions.
- $\triangleright$  Functions are invoked by a function call, which specifies the function name and provides information (as arguments) that the called function needs to perform its designated task.

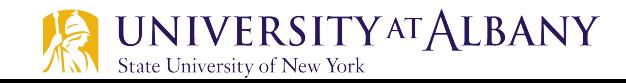

### **Modularizing Program**

- $\triangleright$  Analogy : Hierarchical management
- $\triangleright$  A boss (the calling function or caller) asks a worker (the called function) to perform a task and report back when the task is done

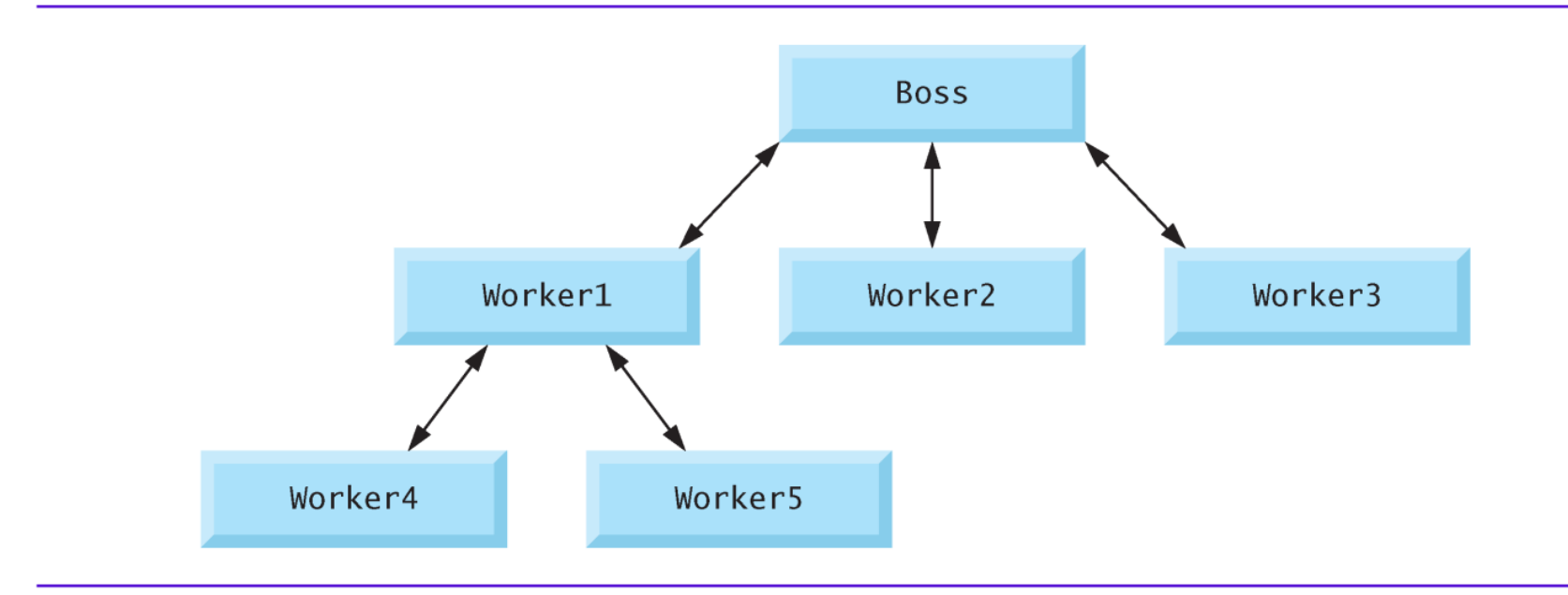

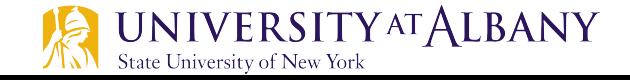

### **Function**

- $\triangleright$  All variables defined in function definitions are local variables—they can be accessed *only* in the function in which they're defined.
- $\triangleright$  Most functions have a list of parameters that provide the means for communicating information between functions.
- $\triangleright$  A function's parameters are also local variables of that function.
- $\triangleright$  The format of a function definition is

**NIVERSITYAT ALBANY** 

University of New York

```
return-value-type function-name(parameter-list)
{
   definitions
   statements
}
```
### **Example of User-defined Function**

```
// Fig. 5.3: fig05_03.c\blacksquare// Creating and using a programmer-defined function.
 2
 \overline{\mathbf{3}}#inc1ude <sub>stdio.h>4
 5
     int square(int y); // function prototype
 6
     int main(void)
 7
 8
     \{9
        // loop 10 times and calculate and output square of x each time
10
        for (int x = 1; x \le 10; ++x) {
            printf("%d ", square(x)); // function call
Ħ
         ł
\blacksquare\blacksquare14
        puts("");
15<sub>1</sub>ł
16
\mathbf{17}// square function definition returns the square of its parameter
     int square(int y) // \gamma is a copy of the argument to the function
18
19
         return y * y; // returns the square of y as an int
20
     <sup>}</sup>
21
```
4 9 16 25 36 49 64 81 100  $\mathbf{1}$ 

### **Function Definition**

 $\triangleright$  Function square is invoked or called in main within the printf statement

printf(**"%d ", square(x)); // function call**

- $\triangleright$  Function square receives a *copy* of the value of x in the parameter y.
- $\triangleright$  Then square calculates y \* y.
- $\triangleright$  The result is passed back returned to function printf in main where square was invoked, and printf displays the result.
- $\triangleright$  This process is repeated 10 times using the for statement.

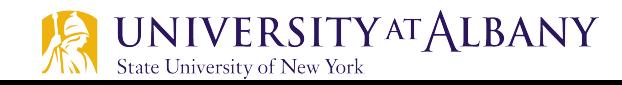

### **Function Definition… cont.**

- $\triangleright$  The definition of function square shows that square expects an integer parameter y.
- $\triangleright$  The keyword int preceding the function name indicates that square *returns* an integer result.
- $\triangleright$  The return statement in square passes the value of the expression  $y * y$  (that is, the result of the calculation) back to the calling function.
- Ø **int square(int y); // function prototype** 
	- **The int in parentheses informs the compiler that square expects to receive an** integer value from the caller.
	- The int to the left of the function name square informs the compiler that square returns an integer result to the caller.

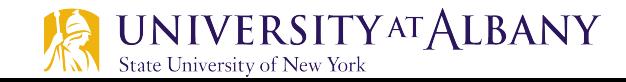

### **Function Definition… cont.**

- $\triangleright$  The compiler refers to the function prototype to check that any calls to square contain
	- the *correct return type*
	- the *correct number of arguments*
	- the *correct argument types*
	- the arguments are in the correct order
- $\triangleright$  The *function-name* is any valid identifier.
- $\triangleright$  The *return-value-type* is the data type of the result returned to the caller.
- $\triangleright$  The *return-value-type* void indicates that a function does not return a value.
- $\triangleright$  Together, the *return-value-type, function-name* and *parameter-list* are sometimes referred to as the function header.

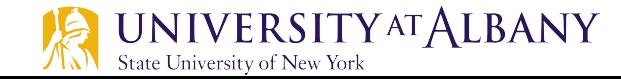

### **Function Definition… cont.**

- $\triangleright$  The *parameter-list* is a comma-separated list that specifies the parameters received by the function when it's called.
- $\triangleright$  If a function does not receive any values, *parameter-list* is void.
- $\triangleright$  A type must be listed explicitly for each parameter.
- $\triangleright$  The *definitions* and *statements* within braces form the function body, which is also referred to as a block.
- $\triangleright$  Variables can be declared in any block, and blocks can be nested.

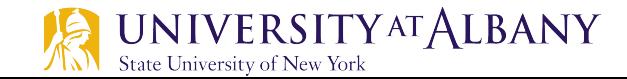

### **Return Control**

- $\triangleright$  Returns control to calling function after function execution
	- the function does *not* return a result, control returns immediately after the execution of function body
	- Returns after executing the statement return;
	- Returns the value of the expression to the caller by the statement return expression;

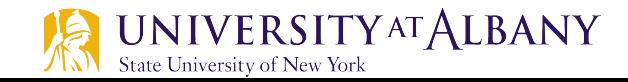

## **main() 's Return Type**

- $\triangleright$  main has an int return type.
- $\triangleright$  The return value of main is used to indicate whether the program executed correctly.
- $\triangleright$  In earlier versions of C, we had to explicitly place

### return 0;

- $\triangleright$  at the end of main—0 indicates that a program ran successfully.
- $\triangleright$  main implicitly returns 0 if we omit the return statement.
- $\triangleright$  We can explicitly return non-zero values from main to indicate that a problem occurred during your program's execution.

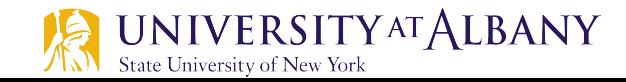

### **Function Example: maximum()**

```
// Fig. 5.4: fig05_04.cI
    // Finding the maximum of three integers.
\mathbf{z}#inc1ude <sub>stdio.h>\overline{\mathbf{3}}4
 5
    int maximum(int x, int y, int z); // function prototype
 6
    int main(void)
 7
8
     ſ
        int number1; // first integer entered by the user
9
        int number2; // second integer entered by the user
10
        int number3; // third integer entered by the user
11
12printf("%s", "Enter three integers: ");
\overline{13}scanf("%d%d%d", &number1, &number2, &number3);
14
15
16
        // number1, number2 and number3 are arguments
        // to the maximum function call
17
        printf("Maximum is: %d\n", maximum(number1, number2, number3));
18
19
    ł
20
```
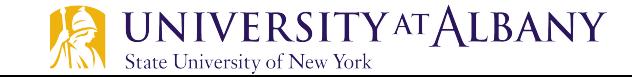

### **Function Example: maximum()**

```
// Function maximum definition
21// x, y and z are parameters
22int maximum(int x, int y, int z)23
24
     f.
25
        int max = x; // assume x is largest
26
        if (y > max) { // if y is larger than max,
27
28
           max = y; // assign y to max
        \mathcal{F}29
30
        if (z > max) { // if z is larger than max,
31
32
           max = z; // assign z to max
        <sup>}</sup>
33
34
35
        return max; // max is largest value
36
    \mathbf{R}
```
Enter three integers: 22 85 17 Maximum is: 85

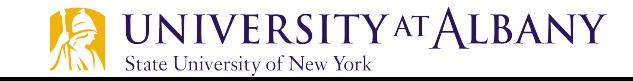

### Write a function to calculate area of a washer

#### $#include$  stdio.h>

```
double calc_area(double radius);
```

```
//function main beains program execution
int main (void)
\mathcal{F}
```

```
double extRadius, intRadius, extArea, intArea;
```

```
// Ask user to enter External Radius
printf("External Radius: ");
// this is the statement to read External Radius from user
scanf("%lf", &extRadius);
```

```
// Ask user to enter Internal Radius
printf("Internal Radius: ");
// this is the statement to read External Radius from user
scanf( "%lf", &intRadius );
```

```
// Calculate the area
ext{Area = calc_area(extRadius)};
```

```
// Calculate the area
intArea = calc_area(intRadius);
```

```
double washerArea = extArea - intArea;
```

```
// printing out the results
printf("The area of the washer is %lf.\n", washerArea);
```

```
double calc_area(double radius)
```

```
double PI = 3.14159;
   return PI*radius*radius;
\mathbf{R}
```
ł

ſ

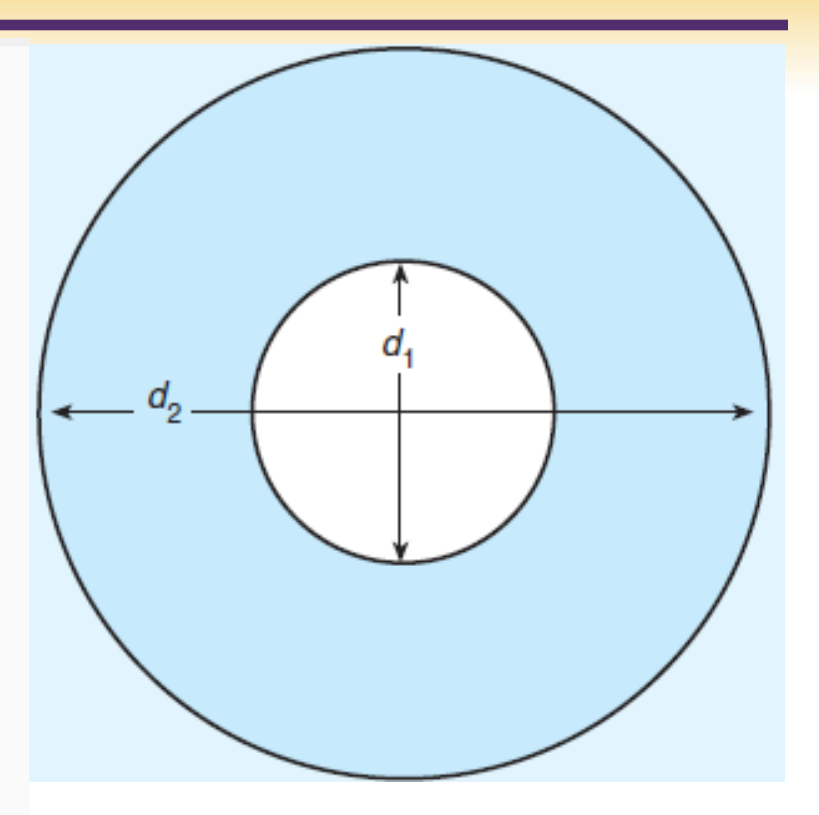

### **Compiling your own code**

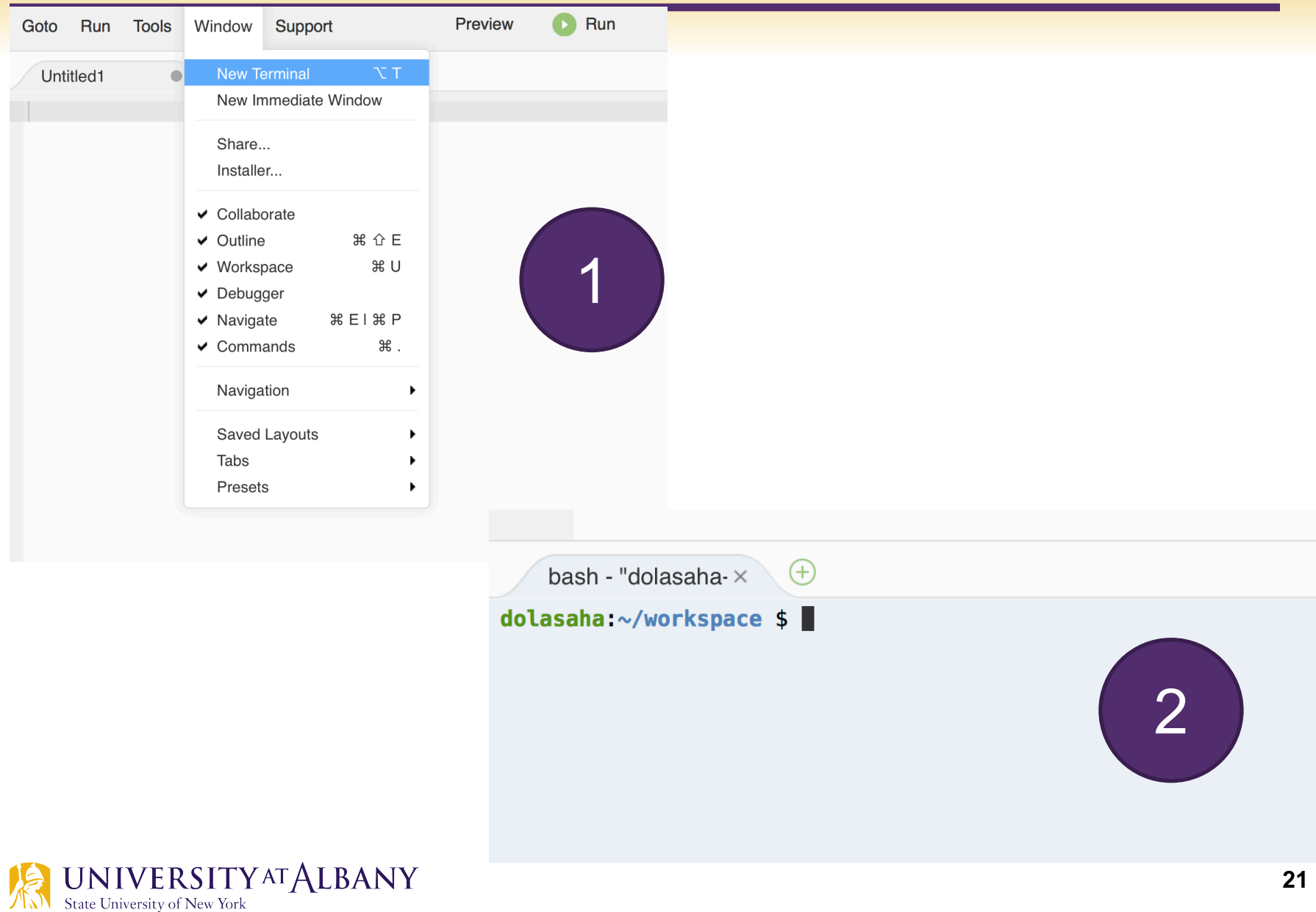

## **Compiling your own code**

- $\triangleright$  pwd print work directory
- $\triangleright$  cd directory name change directory
- $\triangleright$  1s list the content of current directory

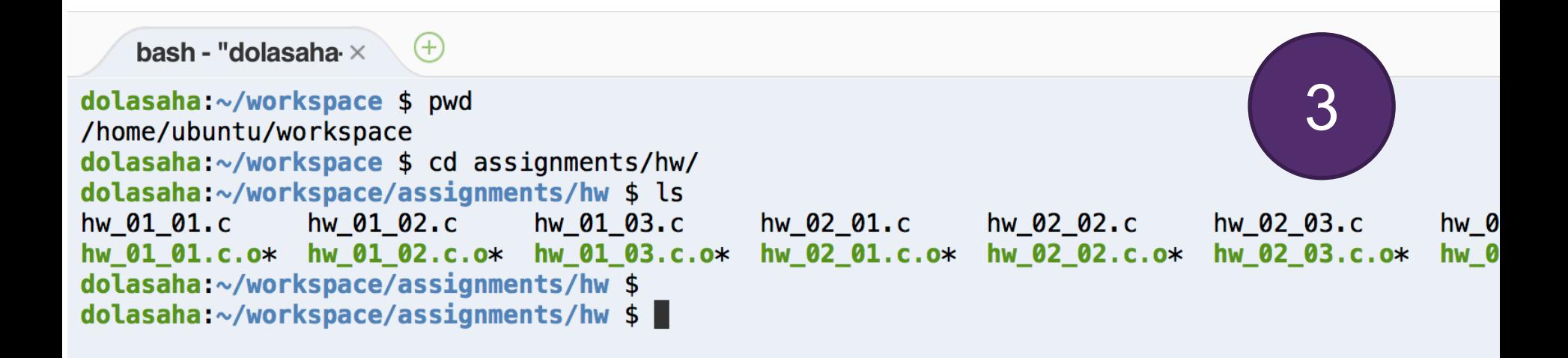

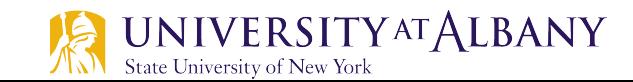

### **Linking with Math Library**

### Ø gcc –o object\_filename c\_file.c –lm

- $\blacksquare$  1 link to the library
- $\blacksquare$   $\blacksquare$  is specific for math
- $\triangleright$  Run the object file
	- § ./object\_filename

```
dola saha:~/workspace/assigmments/hw $ qcc -o convertCoordinate hw 03 01.c -lmdolasaha:~/workspace/assignments/hw $ ls
convertCoordinate* hw 01_01.c.o* hw 01_02.c.o* hw 01_03.c
                                                                hw 02 01.c
                                                                               hw 02 02.c
                                                                                              hw_02_03.c
hw 01 01.c
                   hw 01 02.c
                                  hw 01 03*hw 01 03.c.o* hw 02 01.c.o* hw 02 02.c.o*
                                                                                              hw 02 03.c.o*
dolasaha:~/workspace/assignments/hw $
dolasaha:~/workspace/assignments/hw $ /convertCoordinate
Enter P for Polar coordinate or C for Cartesian Coordinate: c
Enter Cartesian coordinate (x,y) with space: 5 5
                                                                                                   4The Polar Coordinate for (x=5.000000, y=5.000000) is r=7.071068, theta=45.000000 degrees
dolasaha:~/workspace/assignments/hw $
```
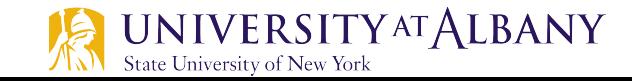

### **Math Library Functions**

### $\triangleright$  Performs common mathematical calculations.

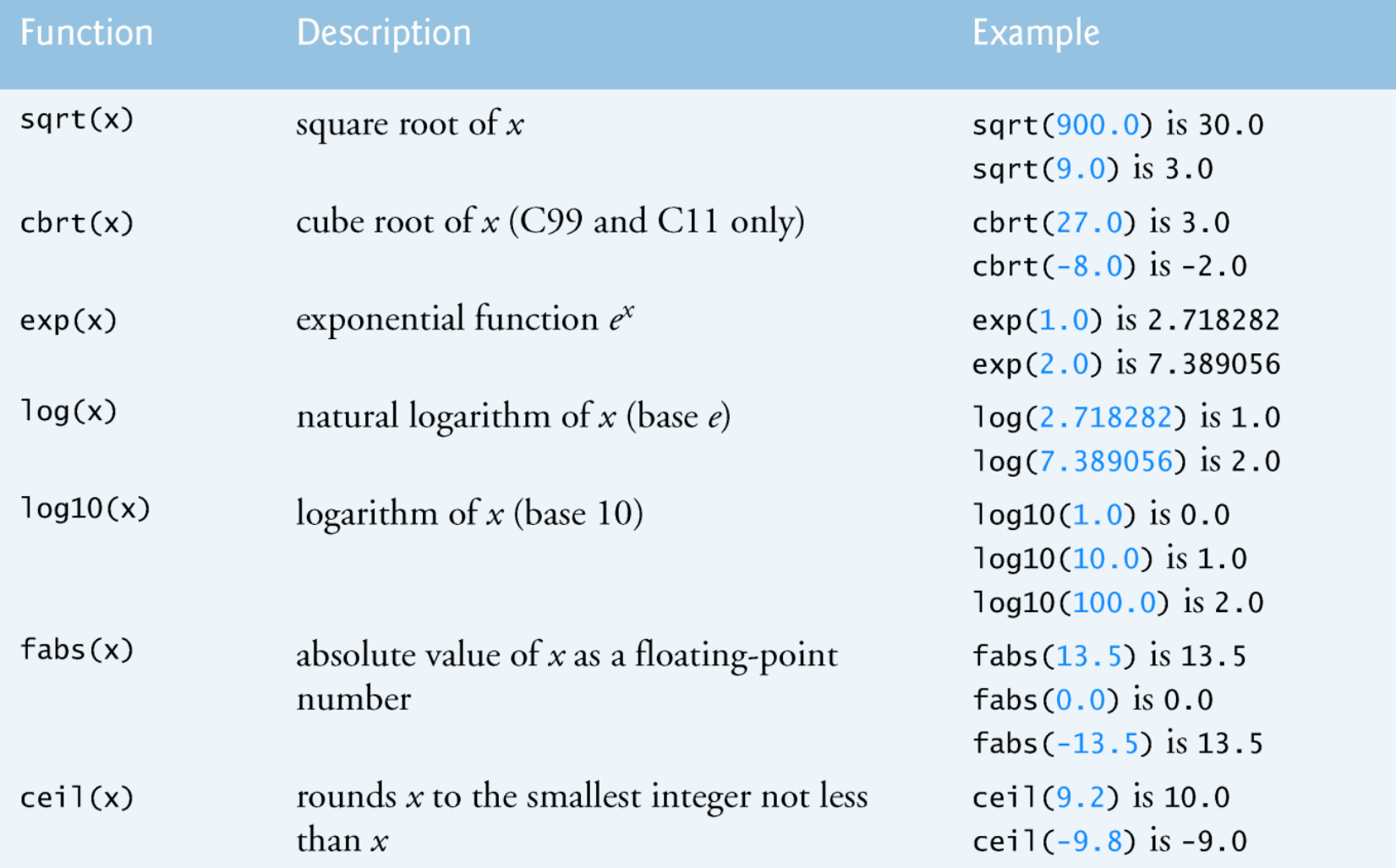

### **More Math Library Functions**

### $\triangleright$  #include <math.h>

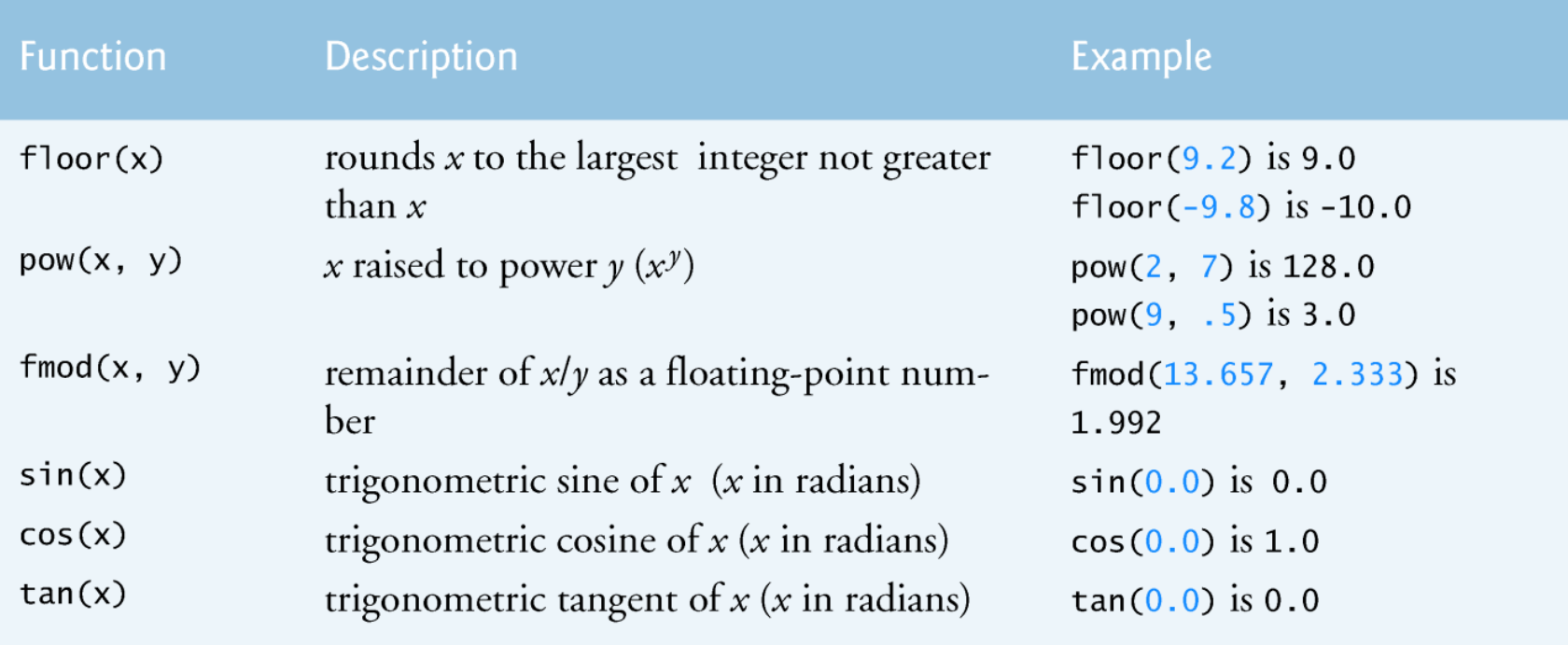

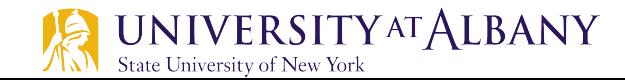

### **Random Number Generation**

- $\triangleright$  Why?
	- For example, a program that simulates coin tossing might require only 0 for "heads" and 1 for "tails."
	- § A dice-rolling program that simulates a six-sided die would require random integers from 1 to 6.
- $\triangleright$  The rand function generates an integer between 0 and RAND MAX (a symbolic constant defined in the <stdlib.h> header).
	- $\blacksquare$  i = rand();
- $\triangleright$  To get a range of values, use remainder operation.
	- $\blacksquare$  i = rand()%N; // random values in {0 to N-1}

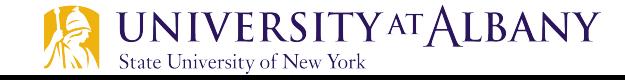

## **Scaling and Shifting**

State University of New York

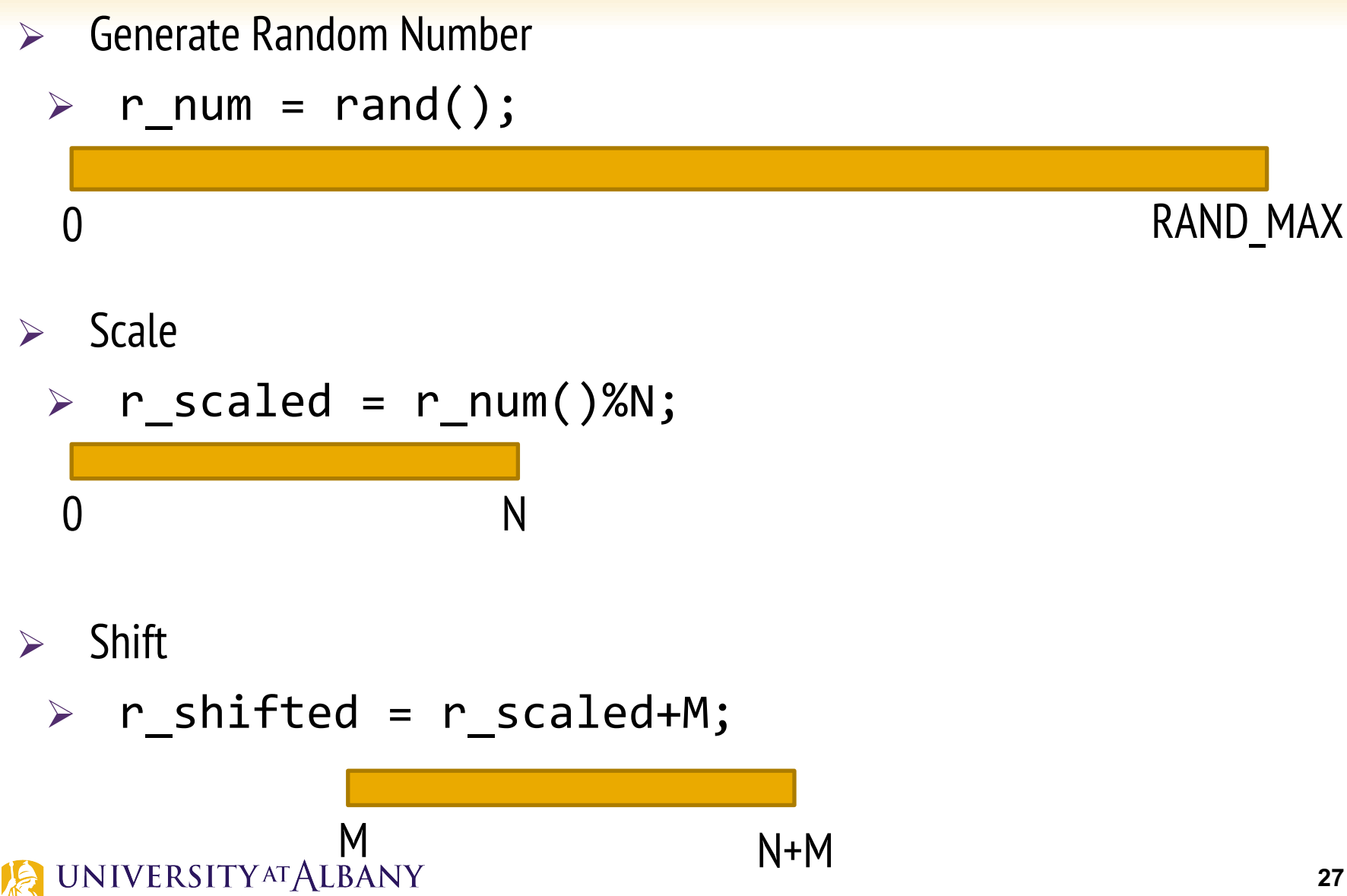

### **Random Number Generation Code**

```
// Fig. 5.11: fig05_11.c\blacksquare// Shifted, scaled random integers produced by 1 + rand() % 6.
 \mathbf{2}\#inc1ude \ltstdio.h>
 \mathbf{3}#inc1ude <sub>std1ib.h>4
 5
     int main(void)
 6
 7
     \{// loop 20 times
8
 9
         for (unsigned int i = 1, i \le 20, +i) {
10
            // pick random number from 1 to 6 and output it
11
            printf("%10d", 1 + (rand() % 6));
12
\overline{13}// if counter is divisible by 5, begin new line of output
14
            if (i \times 5 == 0) {
15
                puts("");
16
             ł
17
18
         ł
19
     \mathcal{F}6
                        6
                                     5
                                                  5
                                                              6
            5
                                                               3
                        1
                                     1
                                                  5
                                     \frac{2}{3}6
                        6
                                                               2
                                                  4
           6
                        \overline{2}\mathbf{1}4
```
**28**

### **Pseudorandom numbers**

- $\triangleright$  Function rand () generates pseudorandom numbers.
- $\triangleright$  Calling rand () repeatedly produces a sequence of numbers that appears to be random.
- $\triangleright$  Randomizing
	- A program conditioned to produce a different sequence of random numbers for each execution
	- Accomplished with the standard library function srand().
- $\triangleright$  Function srand () takes an unsigned integer argument and seeds function rand() to produce a different sequence of random numbers for each execution of the program.

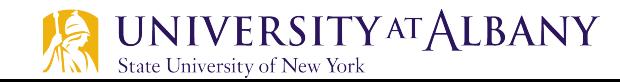

## **Randomizing with a seed**

```
// Fig. 5.13: fig05_13.c
 п
   // Randomizing the die-rolling program.
 \mathbf{2}\#include <stdlib.h>
 3
    #include <stdio.h>
 4
 5
     int main(void)
 6
 \mathbf{7}\{unsigned int seed; // number used to seed the random number generator
 8
 9
10
        printf("%s", "Enter seed: ");
\mathbf{H}scanf("%u", &seed); // note %u for unsigned int
\mathbf{12}srand(seed); // seed the random number generator
13
\overline{14}// loop 10 times
15
        for (unsigned int i = 1; i \le 10; +i) {
16
\mathbf{17}// pick a random number from 1 to 6 and output it
18
           printf("%10d", 1 + (rand() % 6);
19
20
21
           // if counter is divisible by 5, begin a new line of output
22
           if (i % 5 == 0) {
               puts("");
23
24
           ł
        }
25
26
     }
```
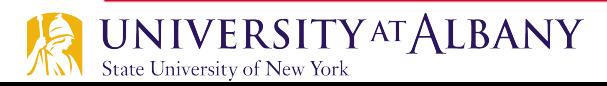

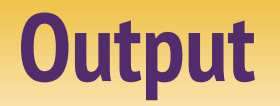

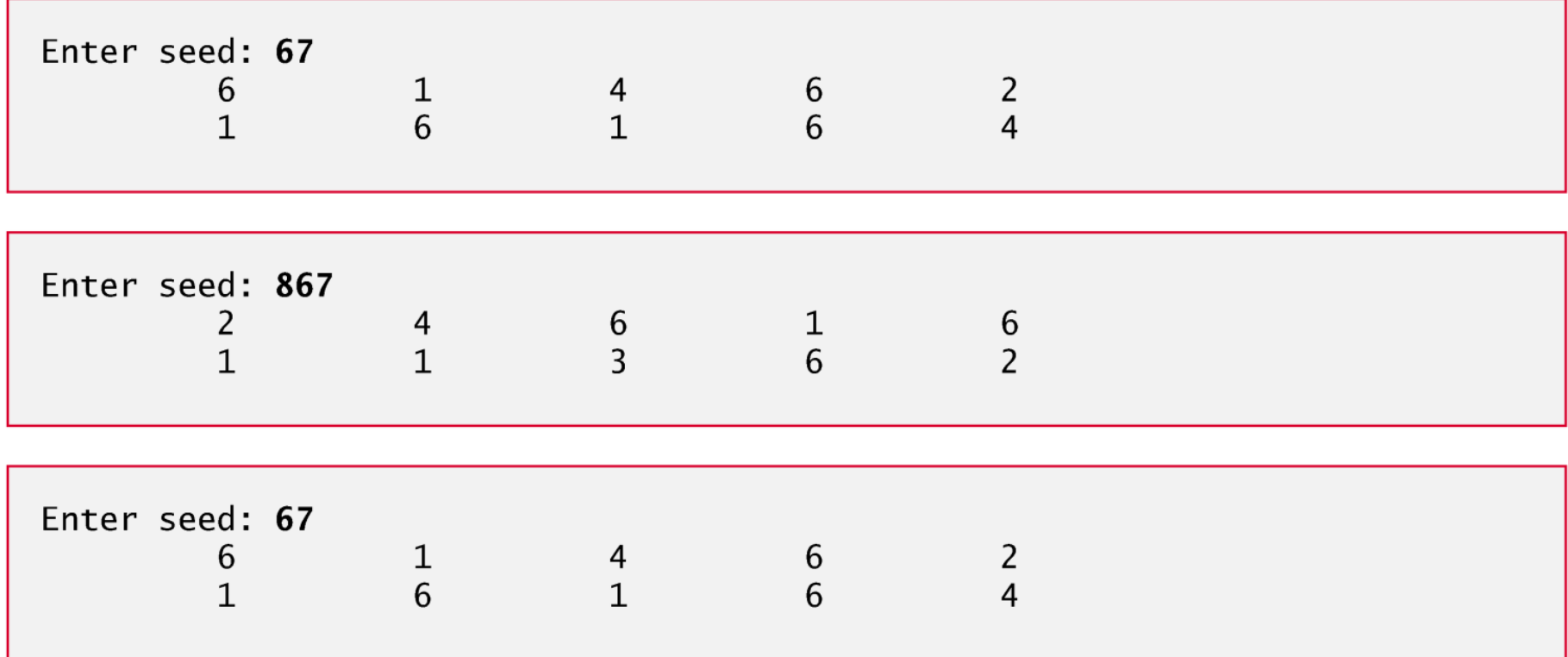

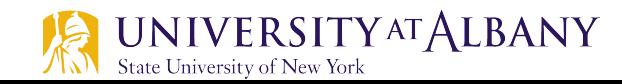

### **Randomize without providing a seed**

- $\triangleright$  To randomize without entering a seed each time, use a statement like srand(time(**NULL));**
- $\triangleright$  The function prototype for time is in  $lttime.h$ .
- $\triangleright$  Function  $\tt time$  returns the number of seconds that have passed since midnight on January 1, 1970.
- $\triangleright$  This value is converted to an unsigned integer and used as the seed to the random number generator.

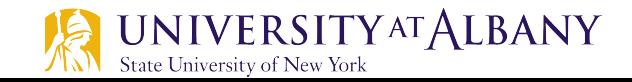

### **Randomize with time**

```
// Fig. 5.14: fig05_14.c// Simulating the game of craps.
\#include \ltstdio.h>
\#inc1ude \ltstdlib.h>
#include <time.h> // contains prototype for function time
```

```
// enumeration constants represent game status
enum Status { CONTINUE, WON, LOST }:
```

```
int rollDice(void); // function prototype
```

```
int main(void)
```
ſ

// randomize random number generator using current time  $srand(time(NULL))$ :

int myPoint; // player must make this point to win enum Status gameStatus; // can contain CONTINUE, WON, or LOST int die1 =  $1 + (rand() % 6)$ ; // pick random die1 value

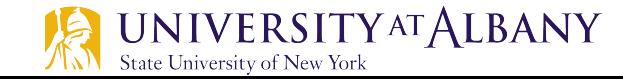

## **Passing argument by value & by pointer**

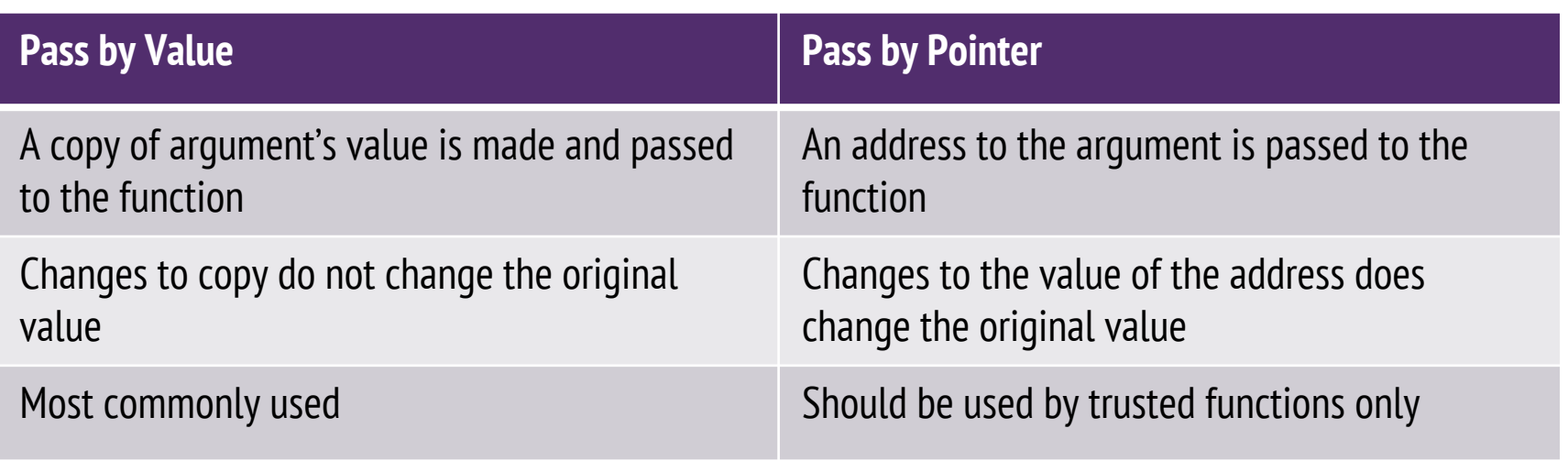

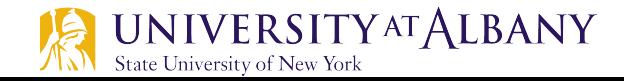

### **Example Pass-by-value & Pass-by-reference**

```
#include <stdio.h>
```
1

```
\overline{2}3
    void swapThemByVal(int num1, int num2)
 4
    \{5
         int temp = num1;
 6
         num1 = num2;
 \overline{7}num2 = temp:8
         printf("Inside swapThemByVal %d, %d\n", num1, num2);
9
    \mathbf{R}10
11
    void swapThemByRef(int * num1, int * num2)
12\mathcal{F}13
         int temp = *num1;
14
         *num1 = *num2:
15
         *<i>num2</i> = <i>temp</i>:printf("Inside swapThemByRef %d, %d\n", *num1, *num2);
16
17
    \mathbf{R}18
19
    int main (void)
20
    \mathcal{L}21
         int integer1 = 5;
22
         int integer2 = 10;
23
24
         printf("The original values %d, %d\n", integer1, integer2);
25
         swapThemByVal(integer1, integer2);
26
         printf("After swapThemByVal %d, %d\n", integer1, integer2);
27
         swapThemByRef(&integer1, &integer2);
         printf("After swapThemByRef %d, %d\n", integer1, integer2);
28
29
    }
```
### **Output**

The original values 5, 10 Inside swapThemByVal 10, 5 After swapThemByVal 5, 10 Inside swapThemByRef 10, 5 After swapThemByRef 10, 5